# A SPASSO SULLA LINEA DEI NUMERI CON BLUE-BOT

Attività di coding Classe 1^D Scuola Primaria Marconi Spilamberto Anno scolastico 2021-2022

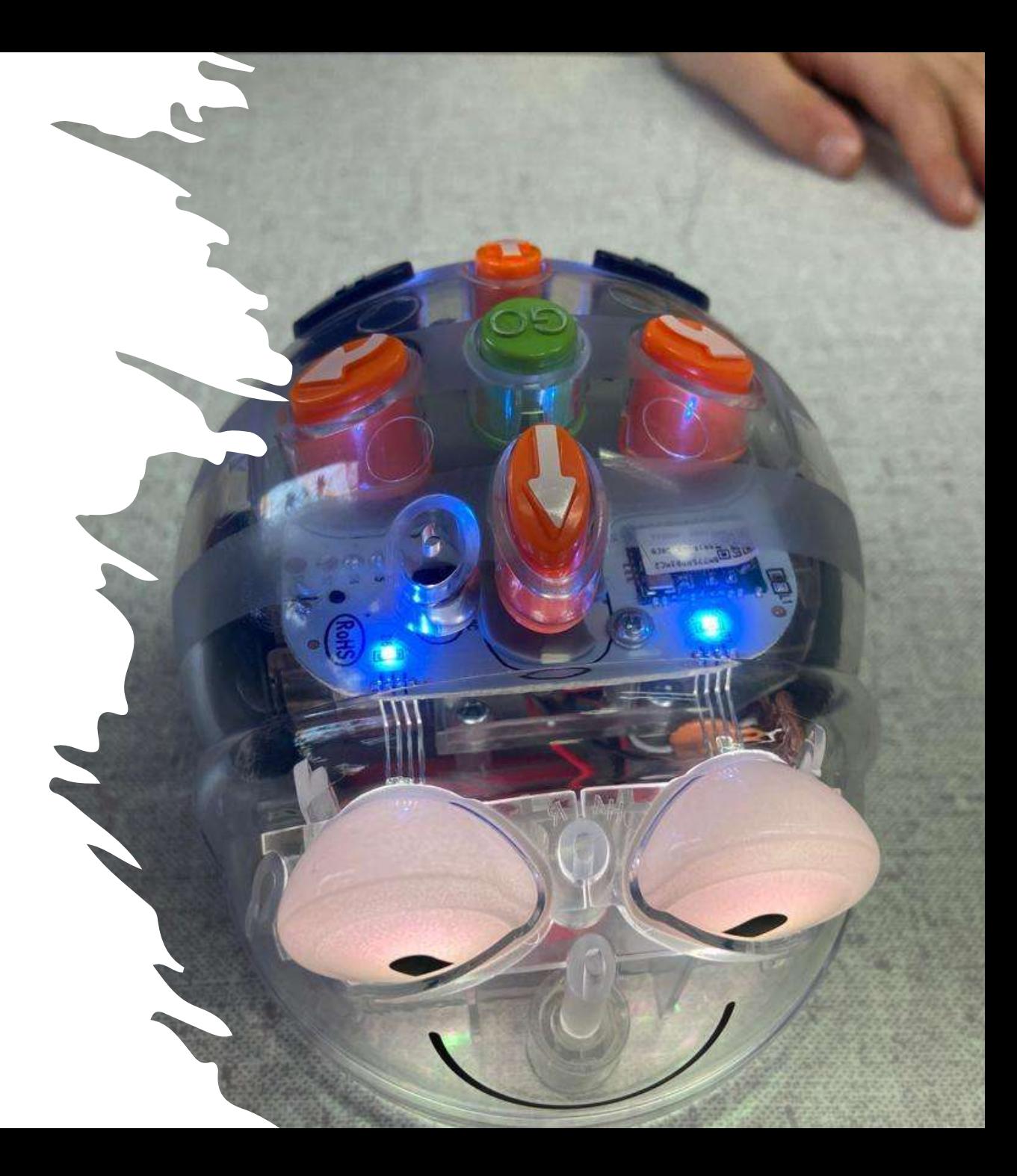

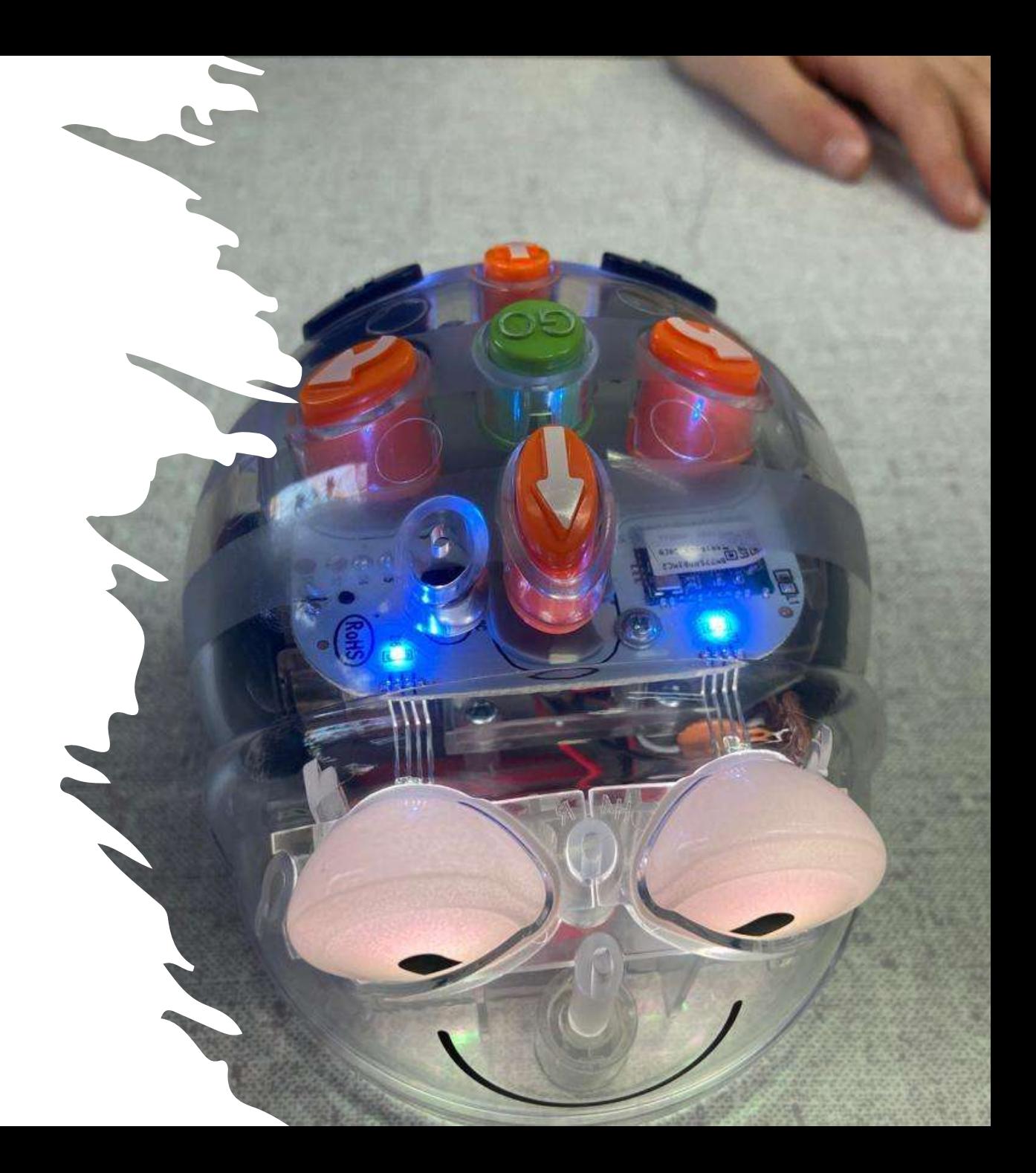

### Traguardi delle Indicazioni Nazionali 2012

Nelle Indicazioni nazionali per il curricolo della scuola dell'infanzia e del primo ciclo d'istruzione sono previste attività legate al pensiero computazionale in particolare nell'ambito della Tecnologia, anche se è possibile prevederne in ogni ambito disciplinare: "Quando possibile, gli alunni potranno essere introdotti ad alcuni linguaggi di programmazione particolarmente semplici e versatili che si prestano a sviluppare il gusto per l'ideazione e la realizzazione di progetti (siti web interattivi, esercizi, giochi, programmi di utilità) e per la comprensione del rapporto che c'è tra codice sorgente e risultato visibile."

#### Il coding è per tutti ed è facile e divertente

Il coding, traducibile in italiano con la parola programmazione, è, in ambito pedagogico, un metodo didattico basato soprattutto sul concetto di "problem solving" (attività che permette di affrontare e risolvere efficacemente un problema, analizzandolo e scomponendolo in problemi più semplici) e il computer diventa uno strumento per apprendere.

Il coding è facile e permette ai bambini di allenare la mente a usare la logica nelle attività quotidiane. Il gioco del coding stimola la loro curiosità e la loro fantasia e li aiuta a pensare meglio e in modo creativo. Animando e facendo muovere i personaggi di un gioco o di un racconto imparano a raggiungere un obiettivo risolvendo i passaggi di un problema, pertanto imparano ad imparare.

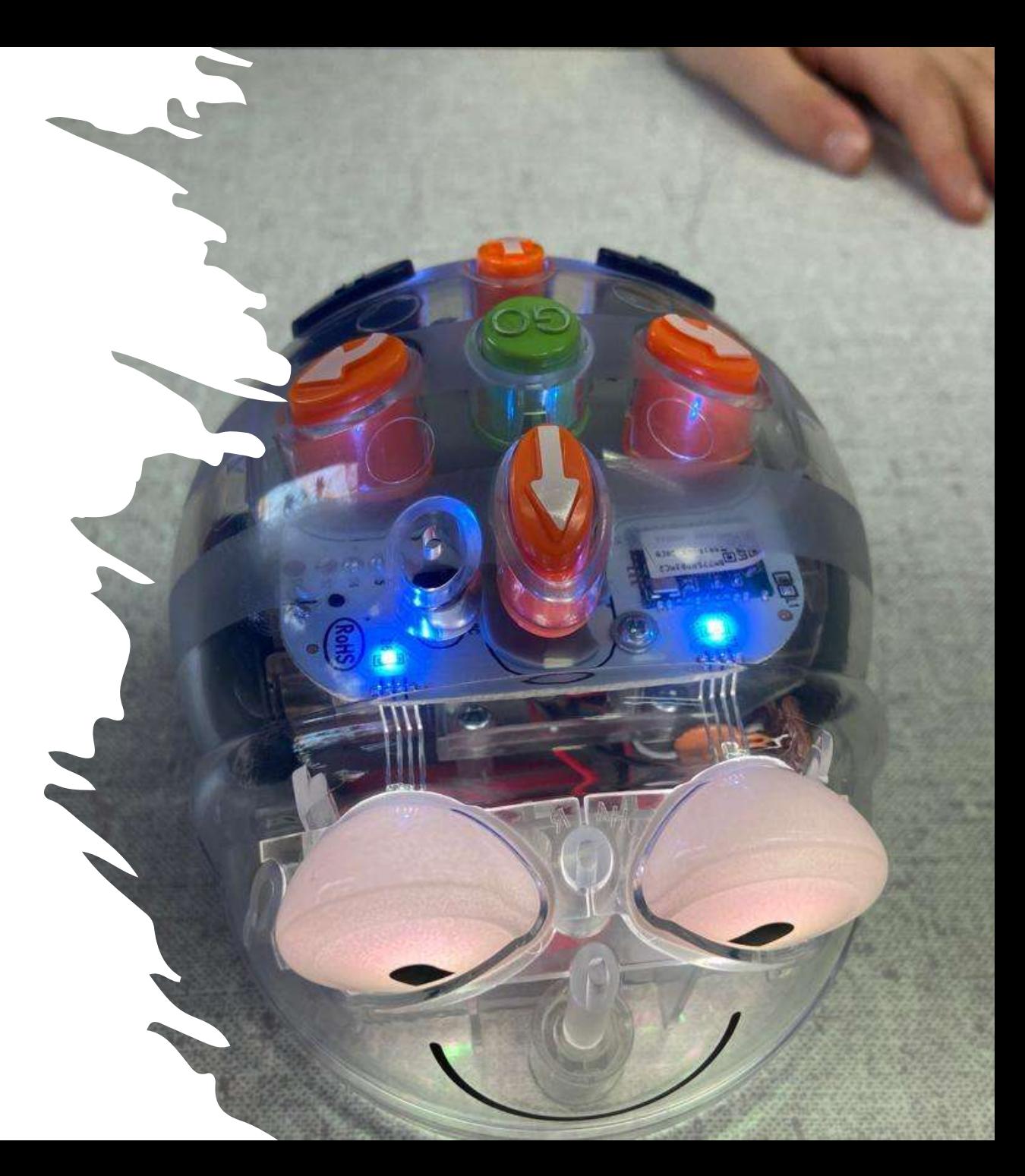

### Che cos'è Blue-bot?

Blue-bot è un piccolo robot programmabile, robusto e semplice da utilizzare. Queste caratteristiche lo rendono adatto per i bambini della scuola primaria.

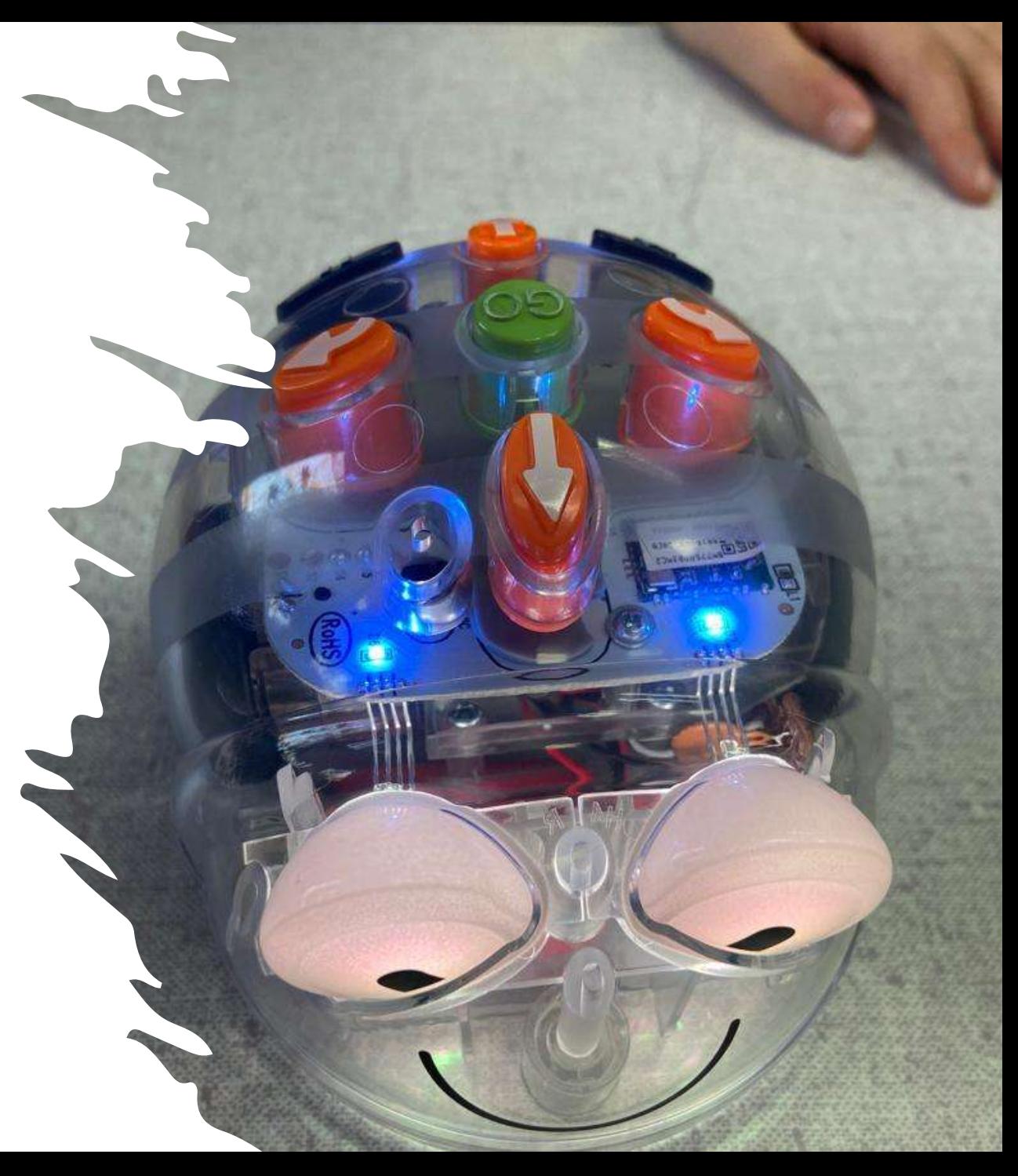

### Com'è fatto Blue-bot?

È un'ape con un viso simpatico, amichevole e accattivante per i bambini. E' trasparente e ciò permette di vedere come è fatto dentro, si illumina di blu ed emette dei segnali sonori.

Le dimensioni sono ridotte (circa 12 x 9 cm): questo lo rende facilmente manipolabile dai bambini.

Sulla schiena sono presenti dei tasti per farlo funzionare:

direzione: avanti e indietro

rotazione: 90 gradi verso destra o sinistra controllo: partenza, pausa, cancella comandi.

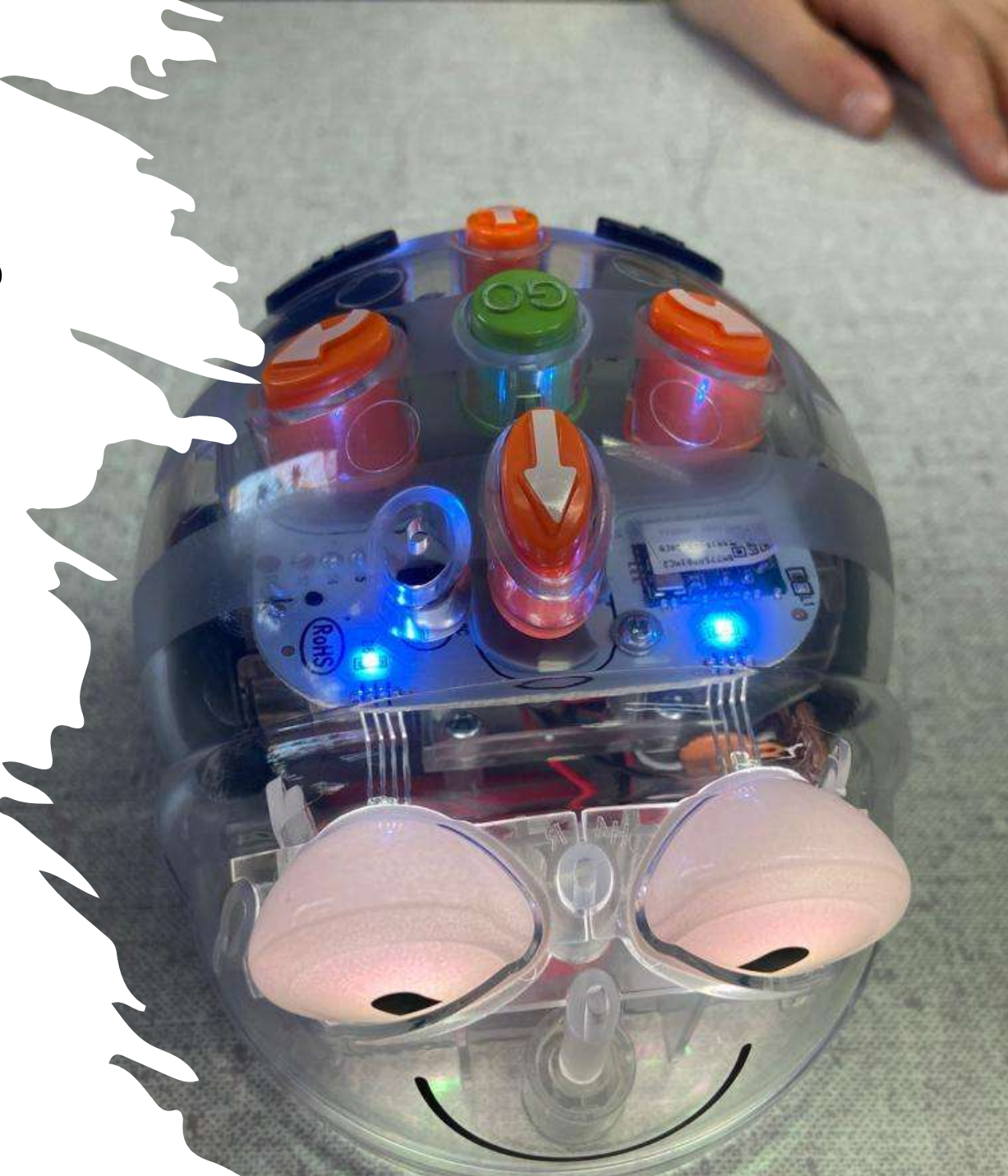

## Le potenzialità di Blue-bot

- Aiuta a sviluppare la logica e a contare;
- Rafforza il concetto di lateralizzazione;
- Aiuta a visualizzare i percorsi nello spazio;
- Aiuta ad apprendere le basi dei linguaggi di programmazione;
- Il bambino ha occasione di confrontare quella che era la sua previsione con ciò che accade veramente;
- Avvicinarsi giocando al mondo della robotica.

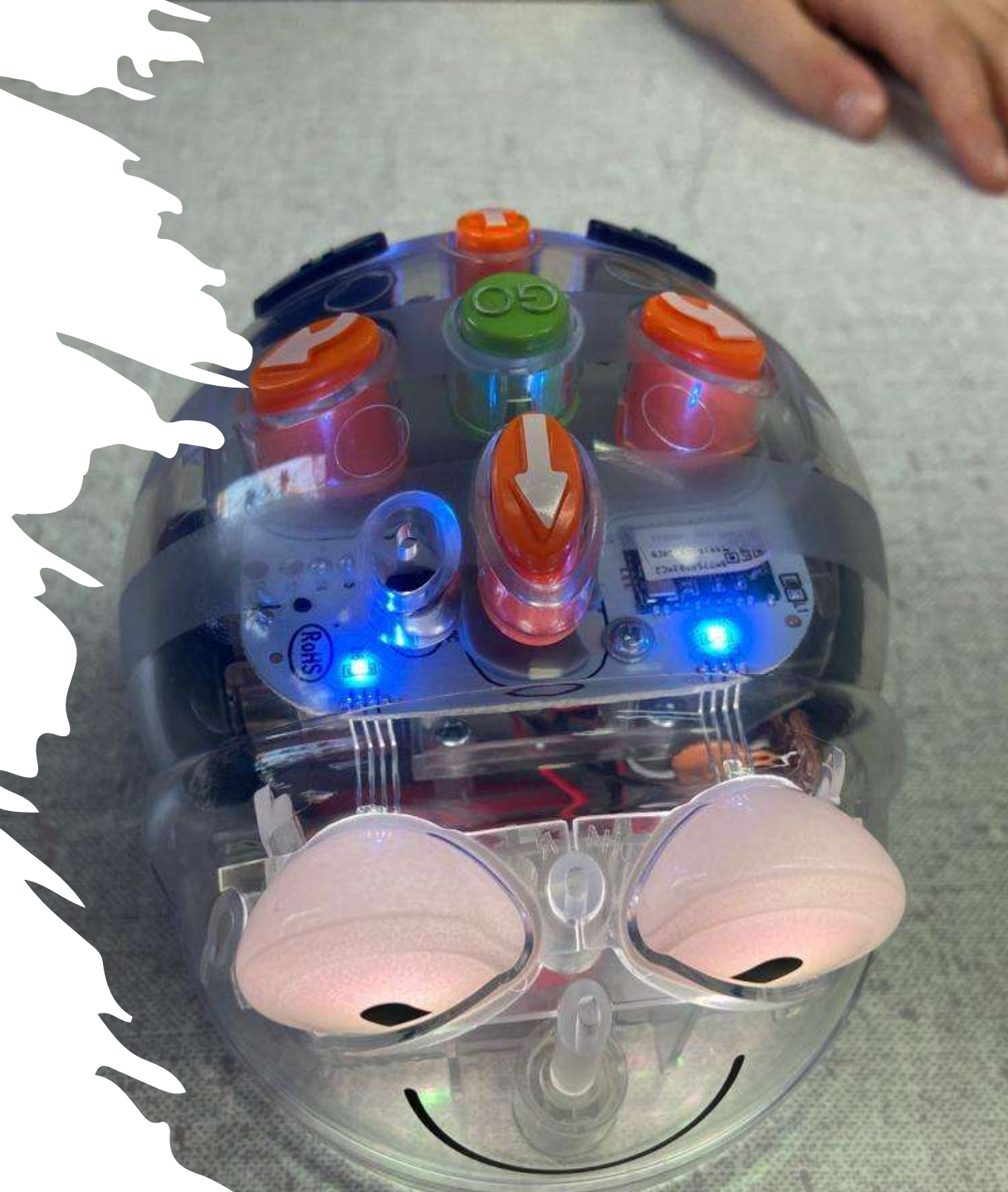

## Ecco la nostra

## attività con

Blue-bot

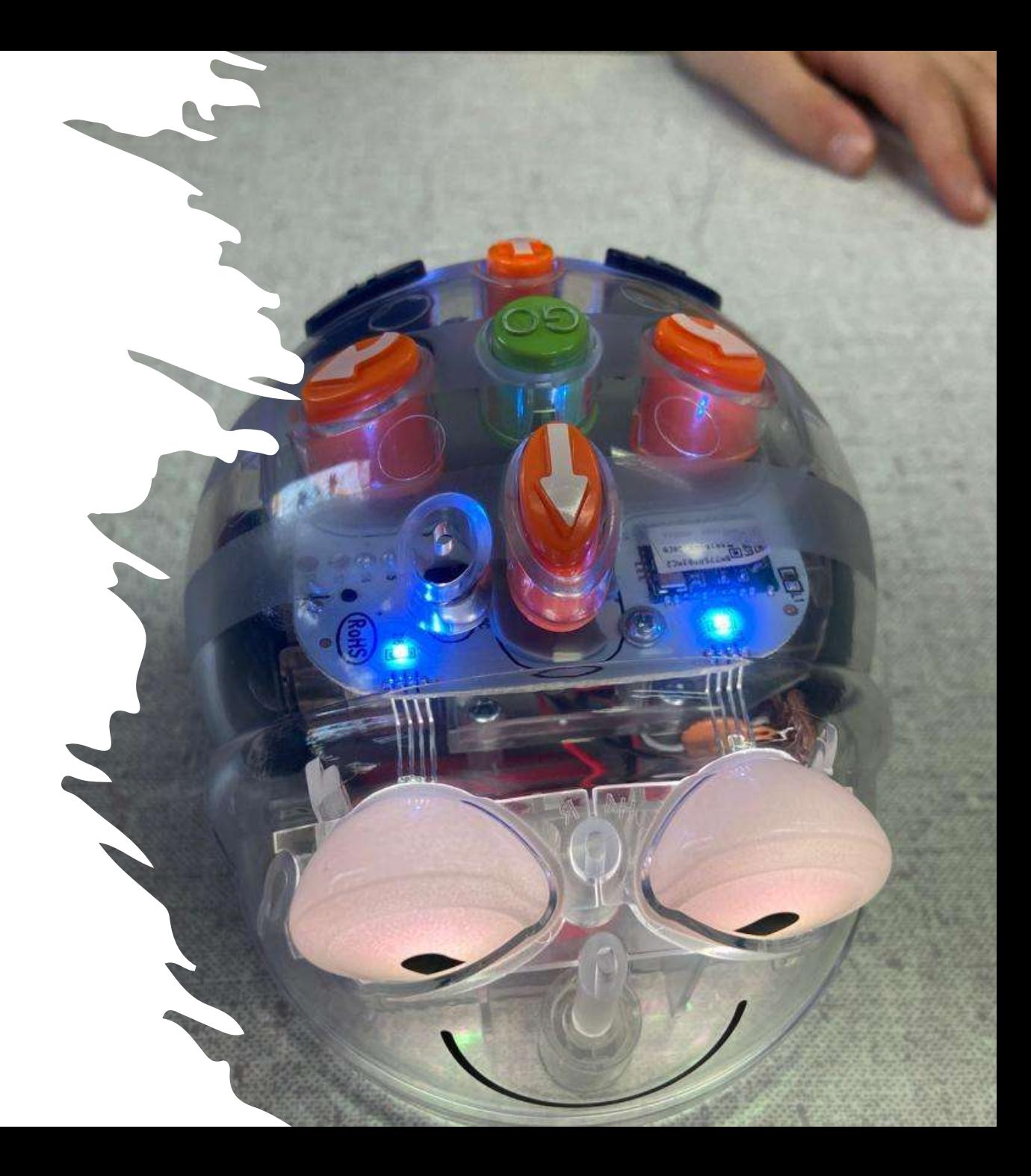

### Sperimentiamo Blue-bot

Fase di esplorazione: ai bambini non viene detto nulla, devono scoprire da soli come si accendono i robot, a cosa servono i vari pulsanti e cosa possono fare.

Fase di discussione: ognuno dichiara ciò che ha scoperto, se ci sono incongruenze si prova subito a verificare.

Fase di gioco: a turno far muovere il robot fino a toccare un traguardo.

Fase di discussione: problemi sorti, dubbi, ricerca di soluzioni.

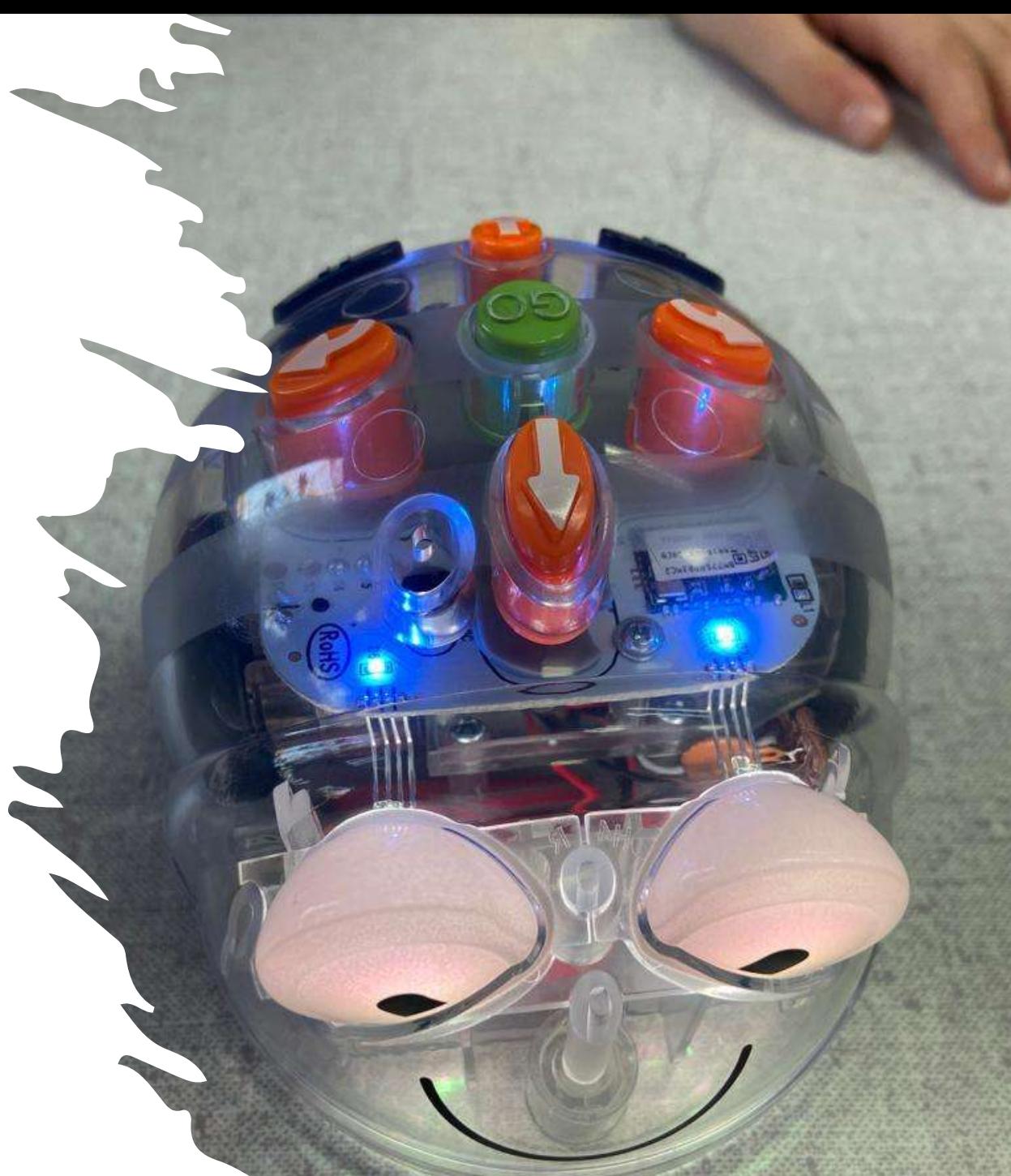

Una mattina, durante la lezione, riceviamo un pacco regalo con una lettera indirizzata a noi! Cosa ci sarà?

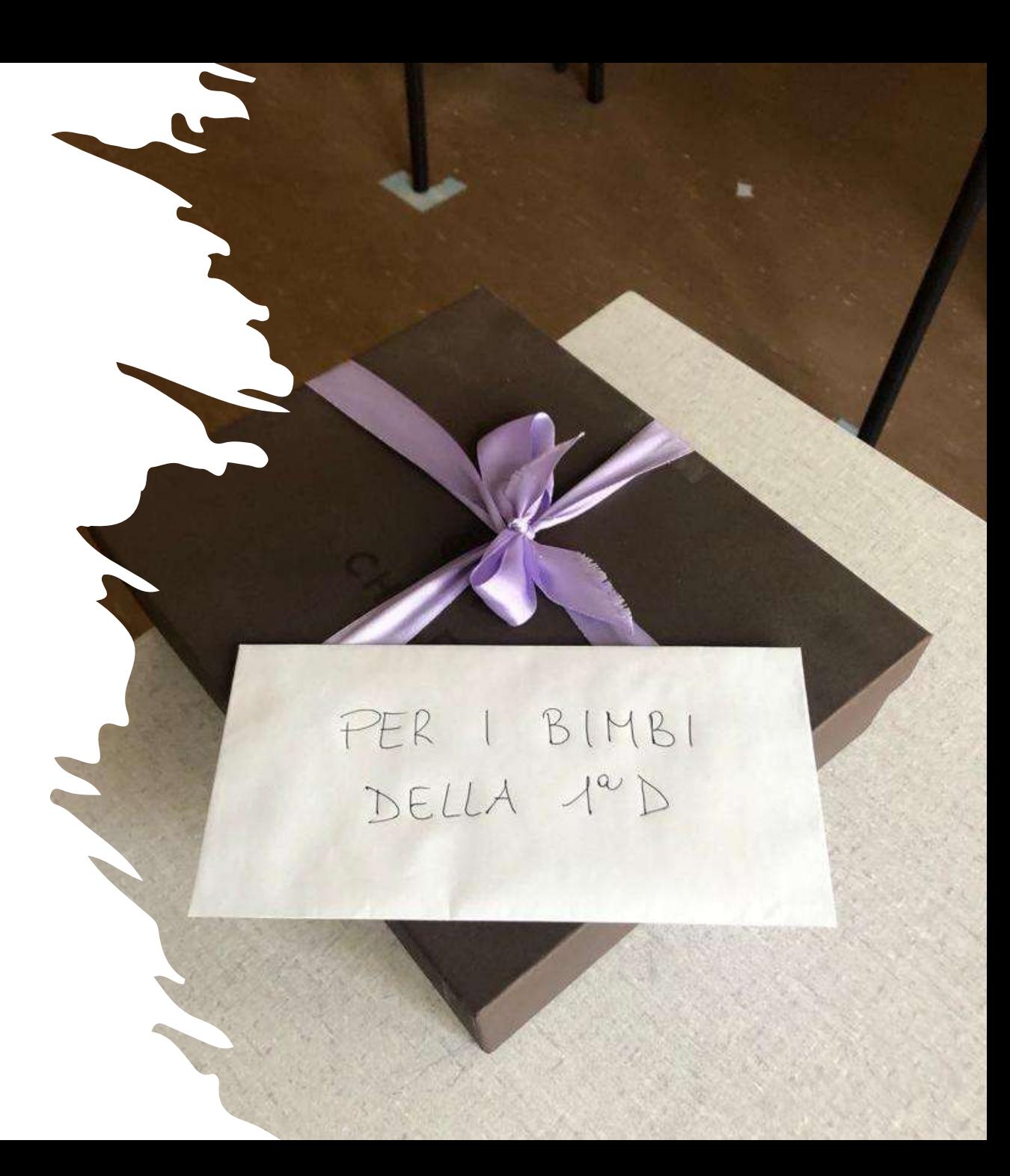

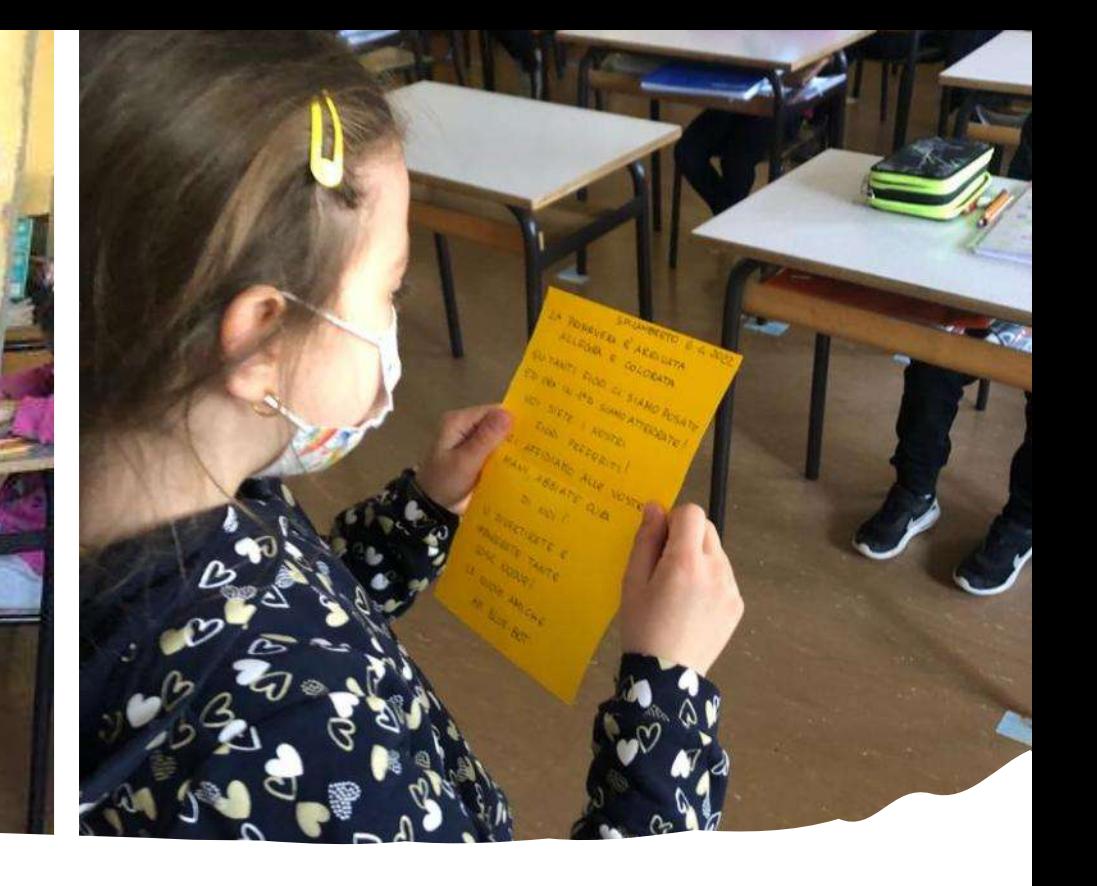

Incuriositi e attoniti leggiamo tutto d'un fiato la lettera .....

SUTANTI FIORI CI SIAMO POSATE ED ORA IN 1ºD SIAMO ATTERRATE! VOI SIETE I NOSTRI FIORI PREFERITI CI AFFIDIAMO ALLE VOSTRE HANI, ABBIATE CURA DI NOI VI DIVERTIRETE E IMPARERETE TANTE COSE NUOVE! LE NUOVE AMICHE API BLUE-BOT

SPILAMBERTO 6.4.2022 LA PRIMAVERA E ARRIVATA ALLEGRA E COLORATA.

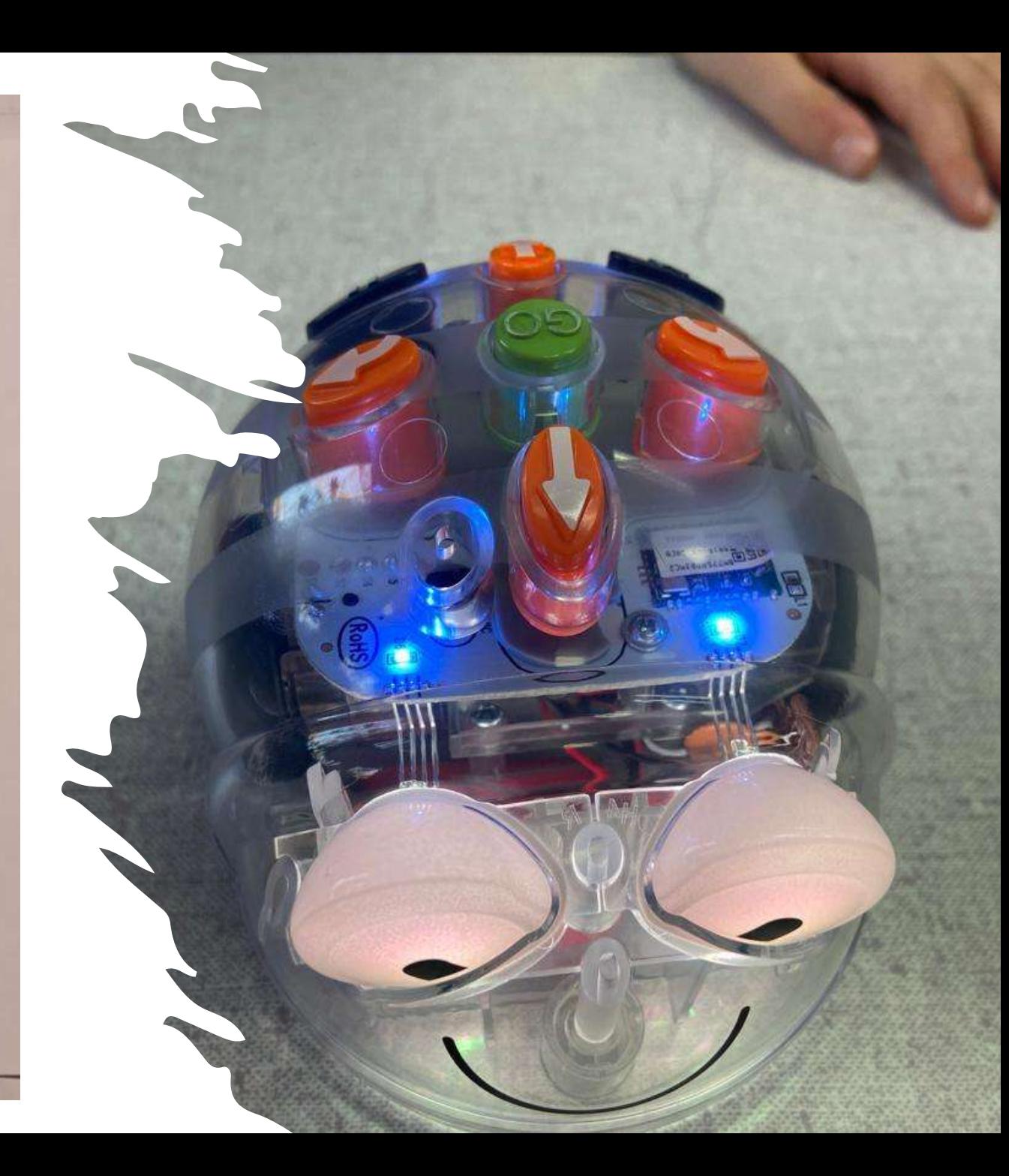

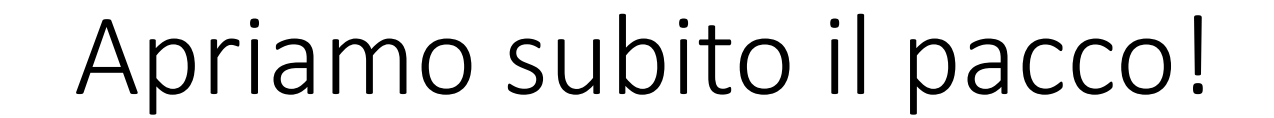

Troviamo all'interno questo strano oggetto e ...

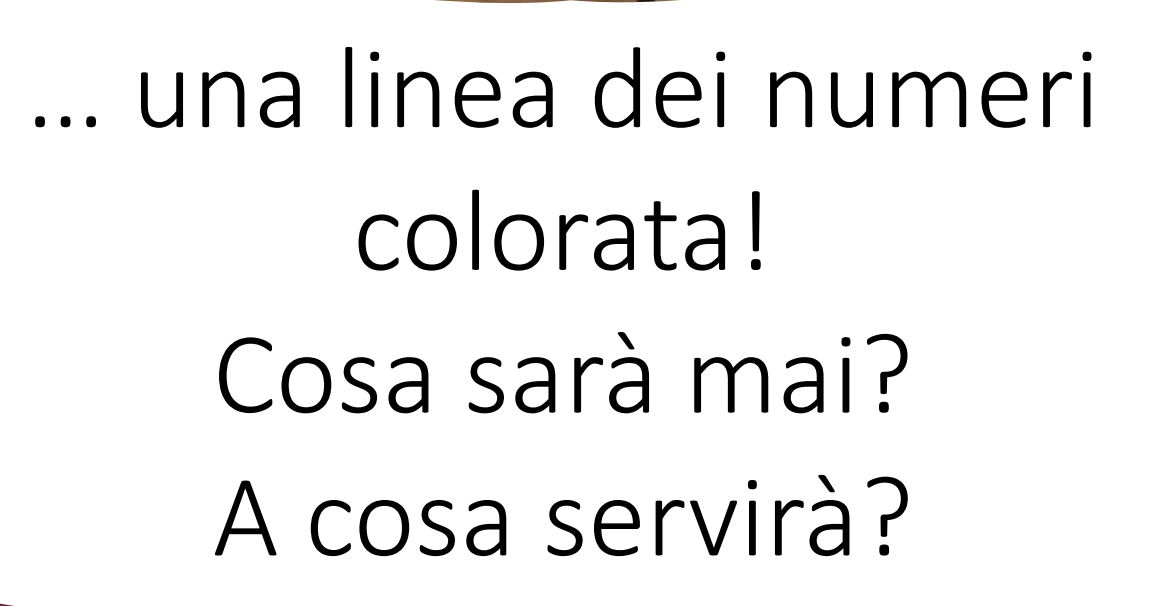

ş

Iniziamo a guardare, a toccare, a schiacciare i pulsanti…. Di colpo vediamo che si illumina ed emette dei suoni!E tutti esclamano: « Ma è un robot a forma di ape!!!».

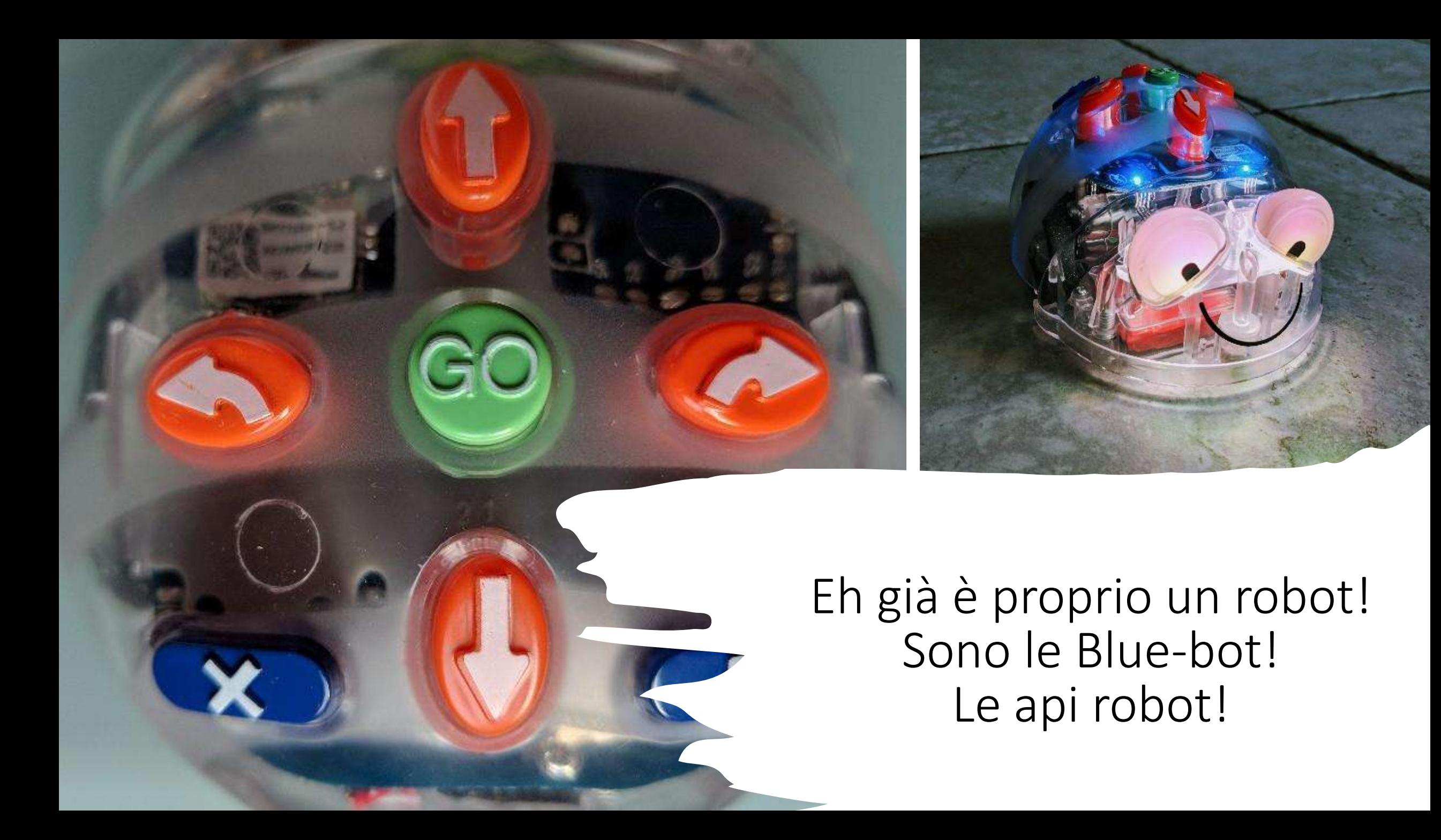

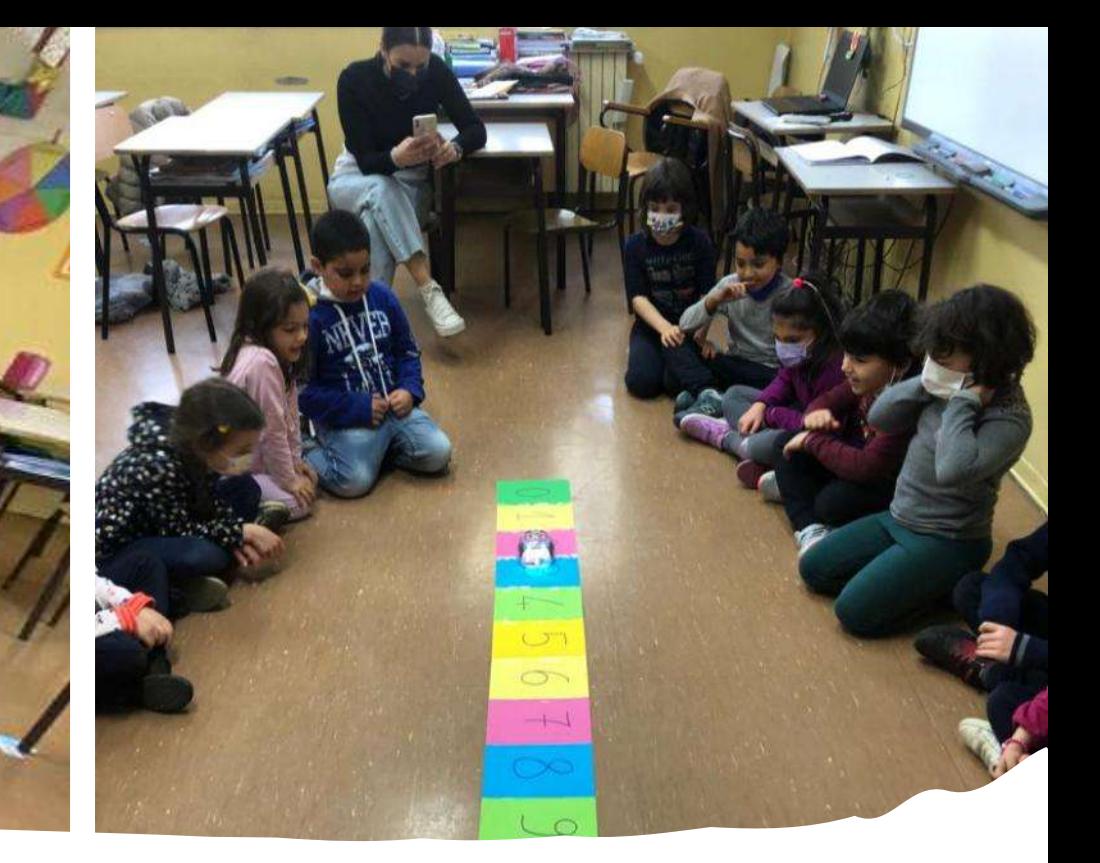

Posizioniamo la linea dei numeri e cominciamo a far passeggiare Blue-bot.

Ma quante cose può fare? Andare avanti, indietro, girare e soprattutto ricorda tutti i nostri comandi con un click! Ma poi basta un altro click sulla X per cancellare tutto! E ricominciare con altri comandi!

Ma pensate abbiamo fatto con Blue-bot anche le addizioni e le sottrazioni… e non sbagliava mai…. Sapete perché?

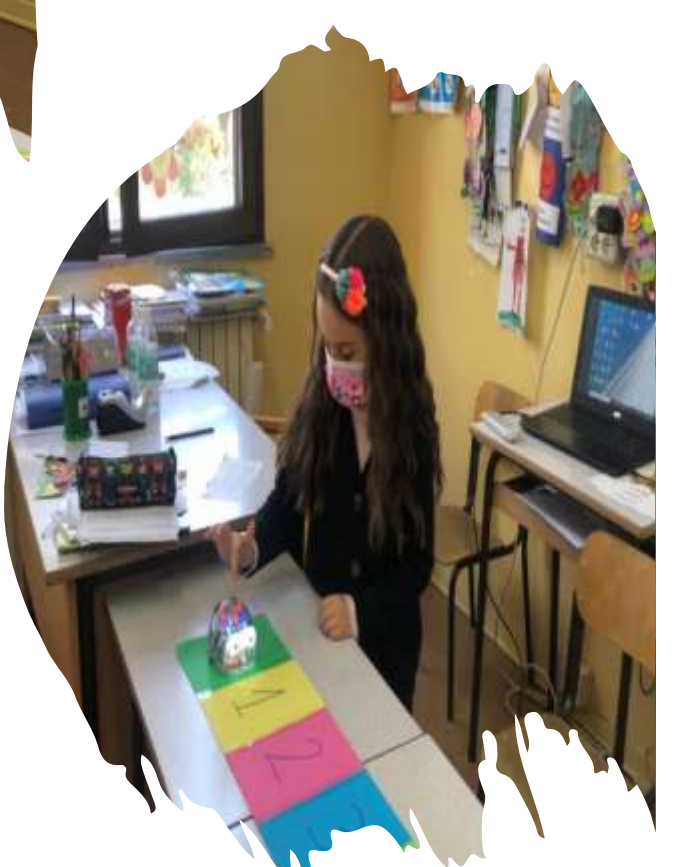

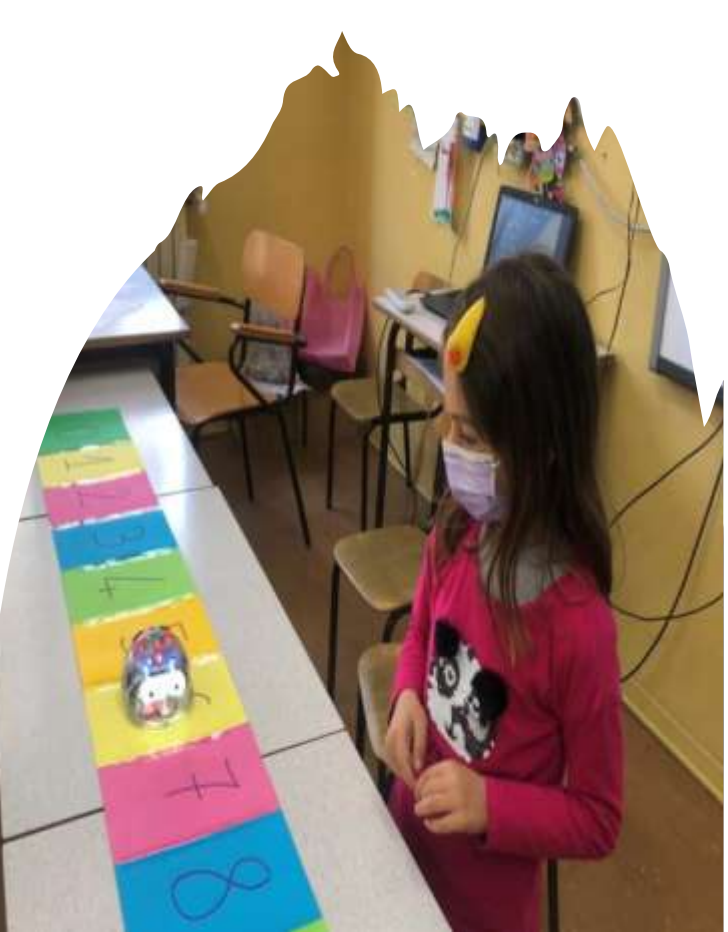

Perché abbiamo inserito il «codice» esatto!!!

Ci siamo divertiti tanto e siamo stati dei bravi programmatori delle nostre amiche api BLUE-BOT!

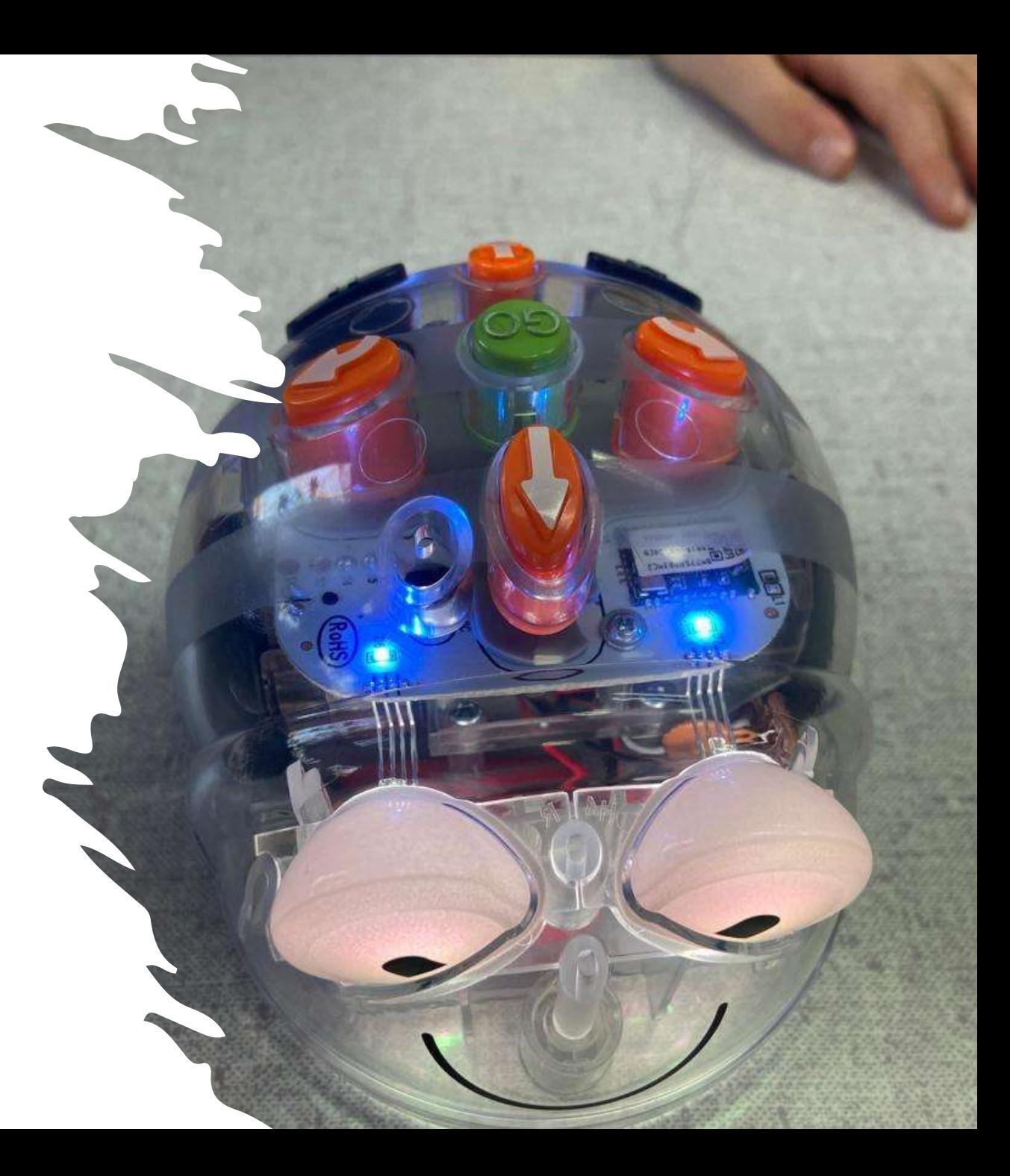

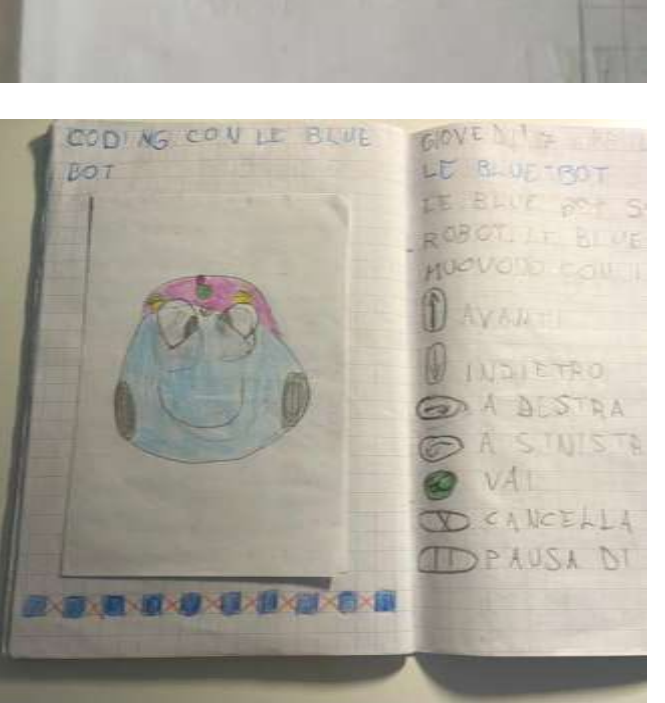

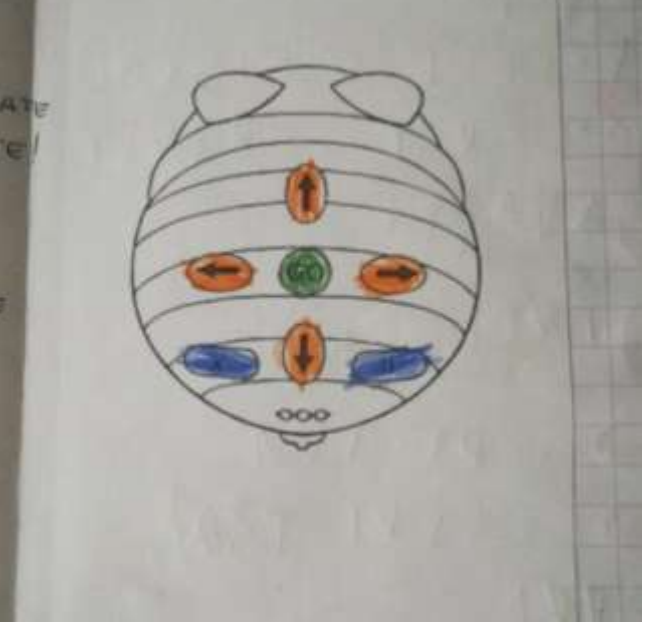

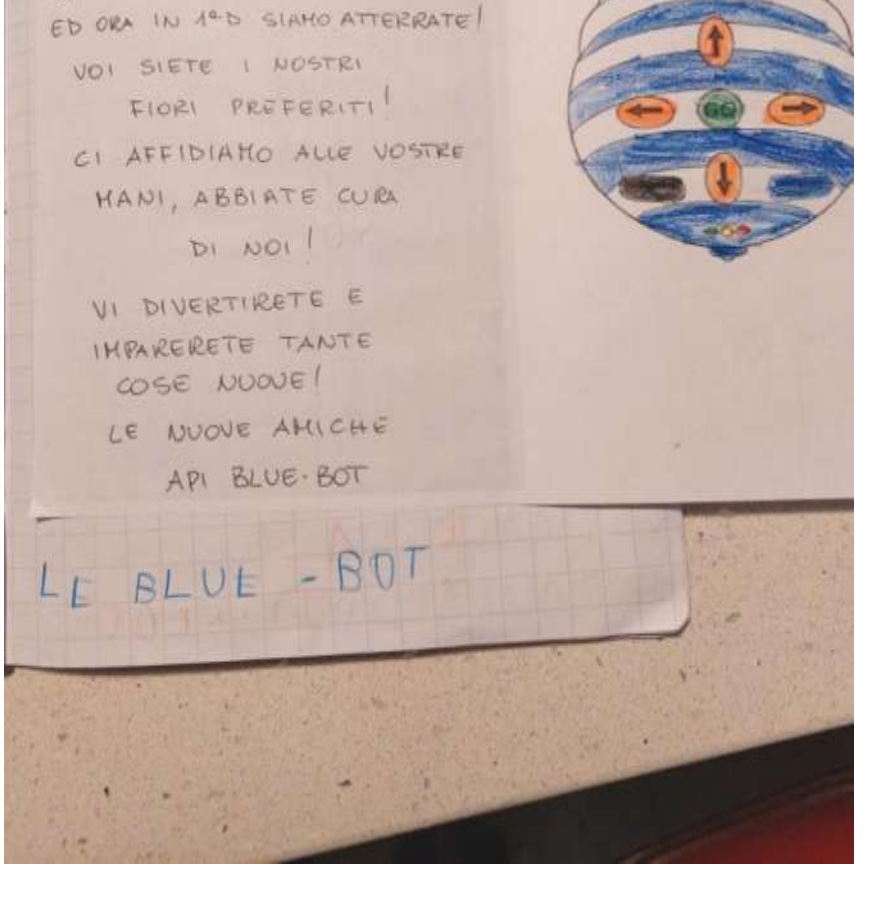

particularly and the state of the state of

SPILAMBERTO 6-4-2022

CODING CON

IA PRIMAVERA E ARRIVATA ALLEGRA E COLORATA

SUTANTI FIORI CI SIANO POSATE

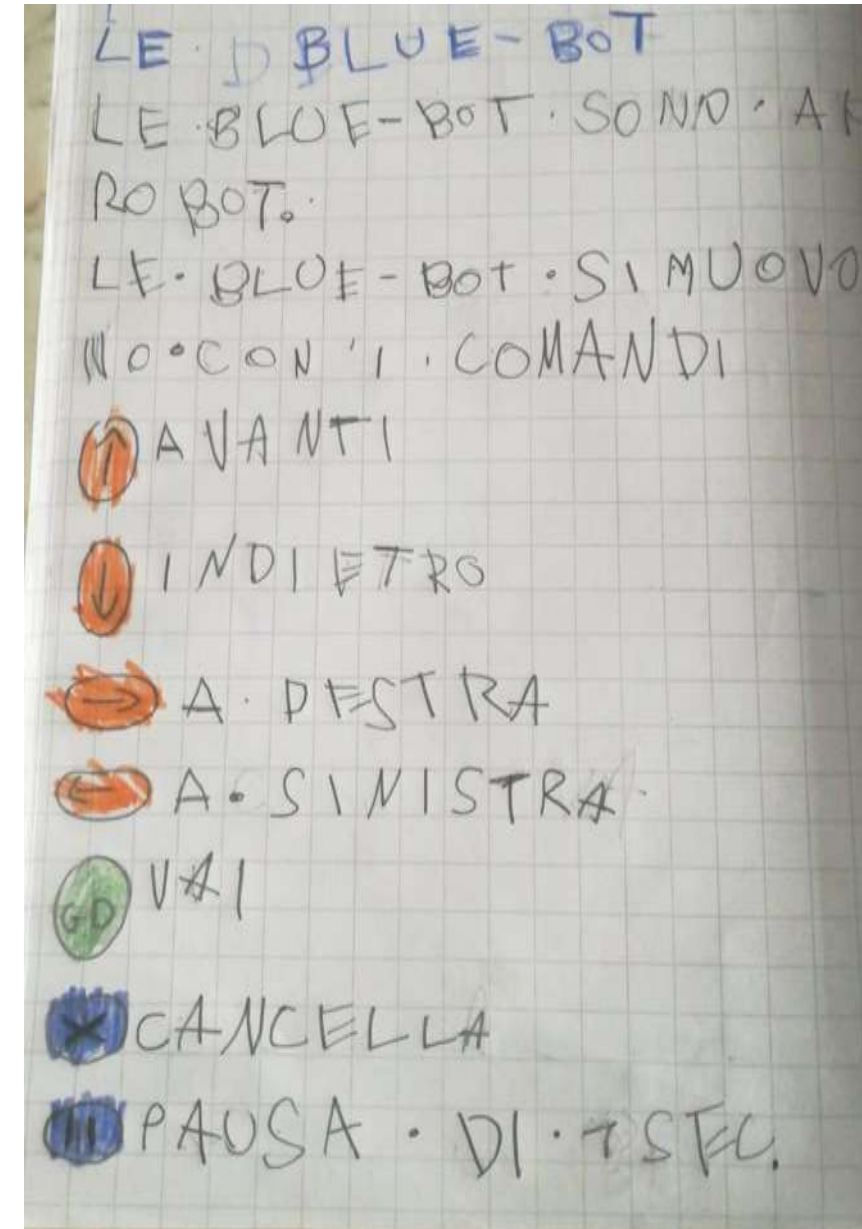

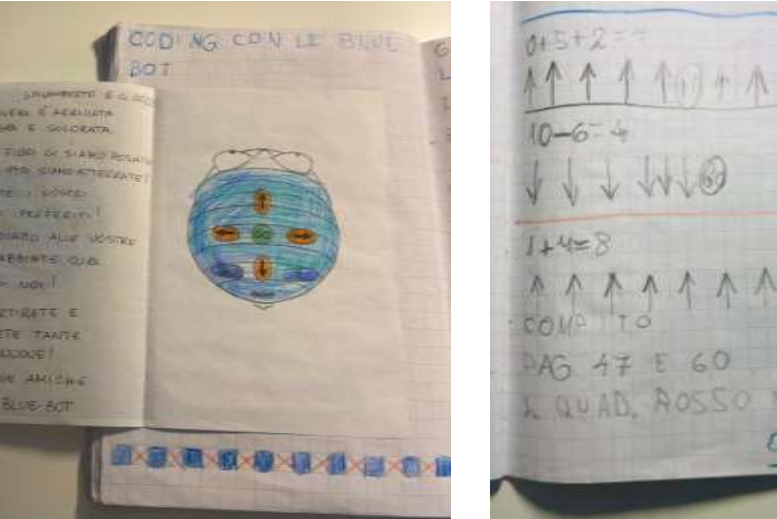

 $\left( \begin{matrix} 4 \\ 7 \end{matrix} \right)$ 

4

VAI.

SCANCELLA

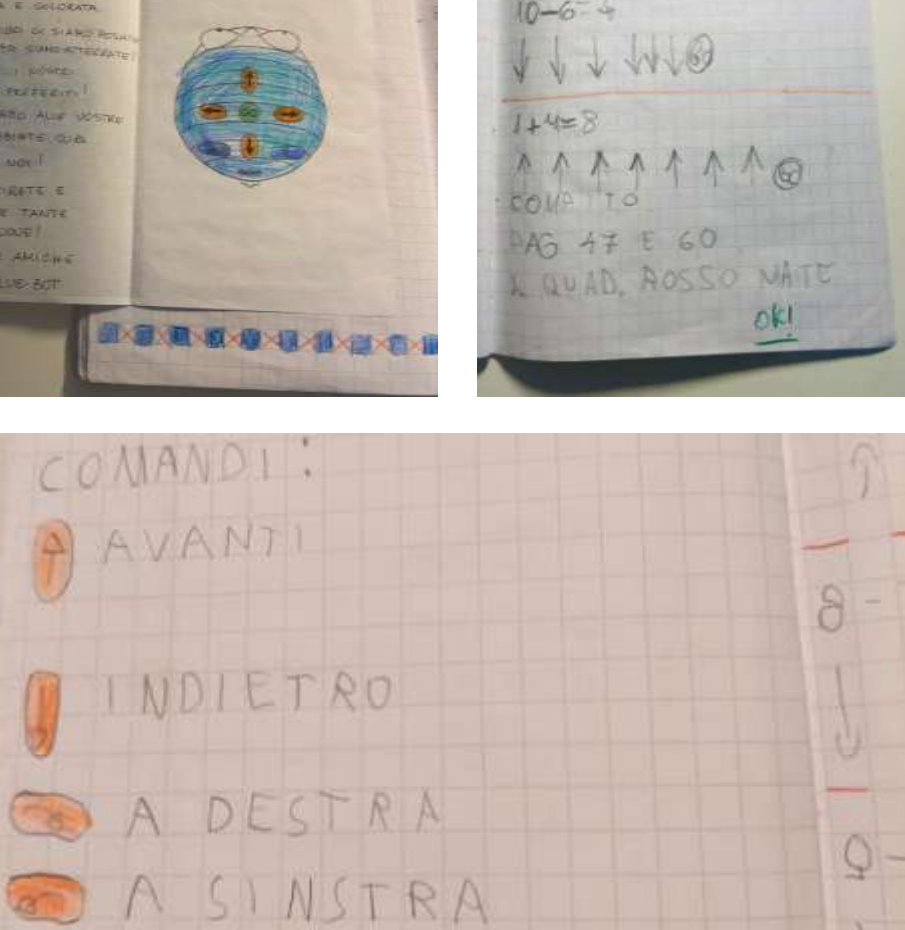

 $\sqrt{2}$ 

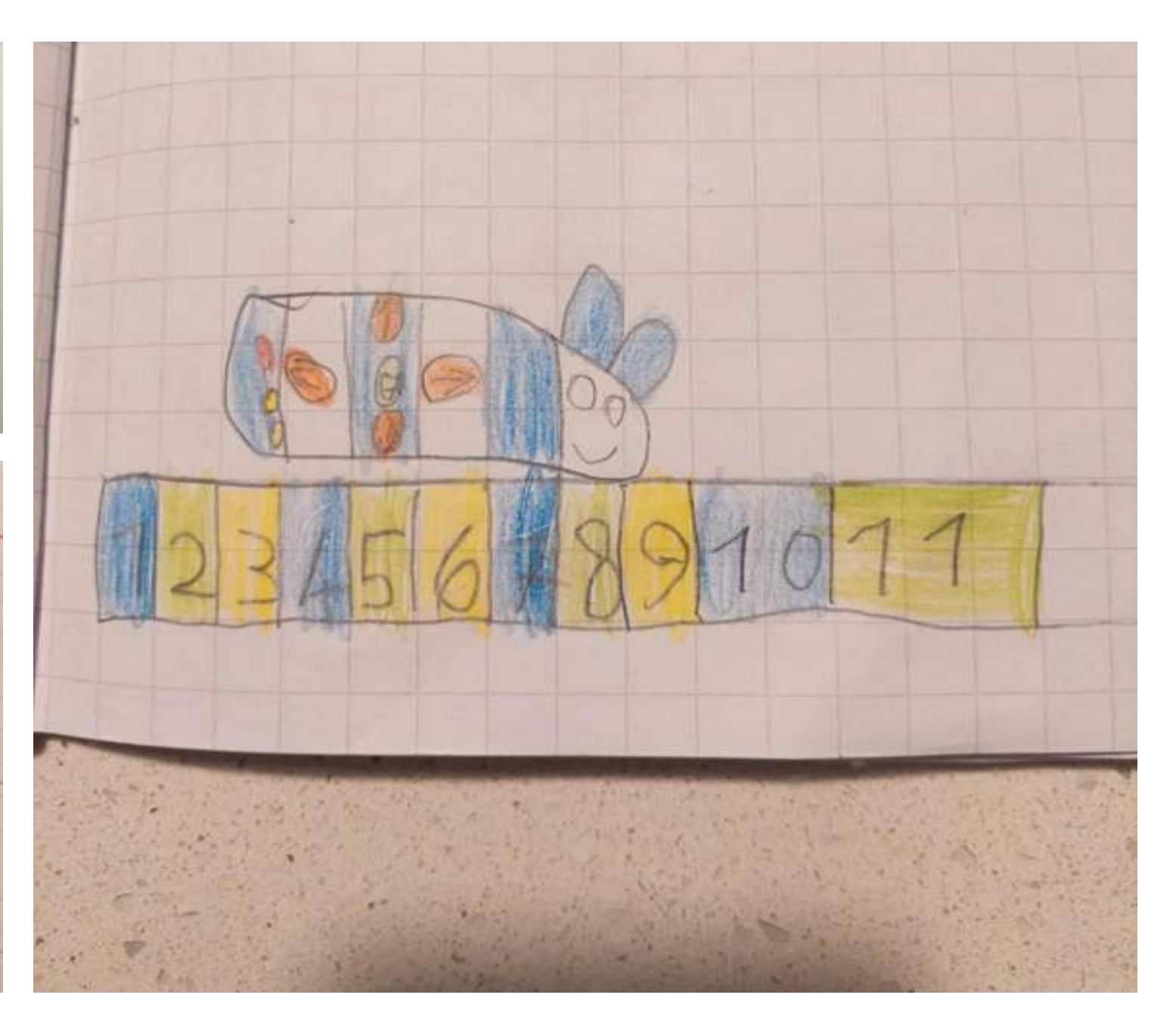